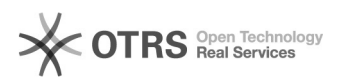

15/05/2024 13:04:20

## **Imprimir artigo da FAQ**

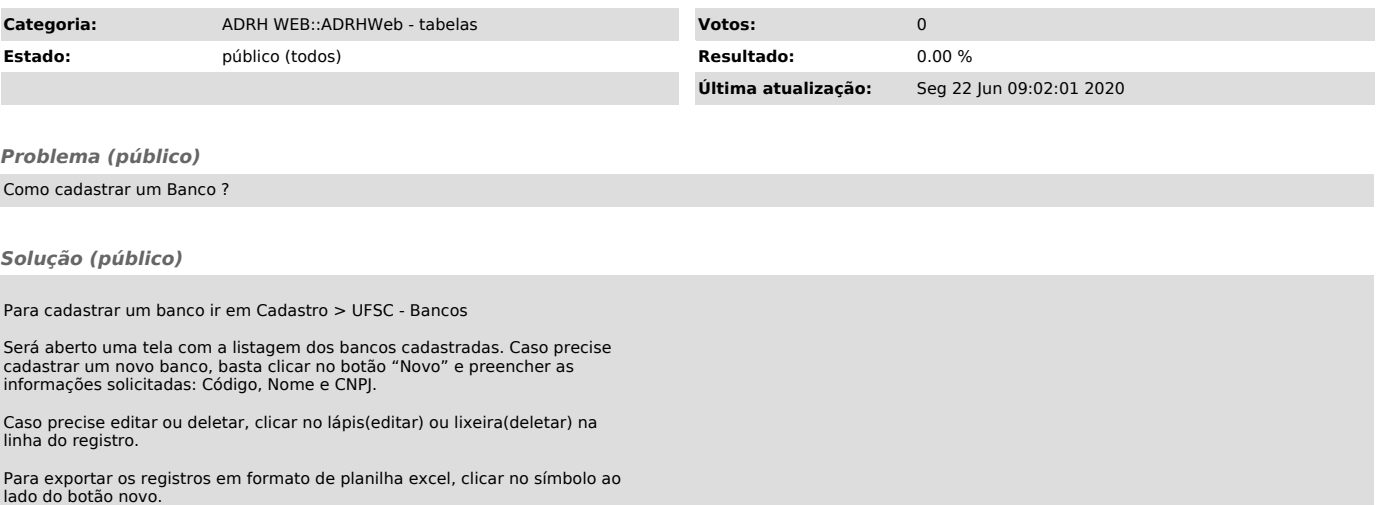